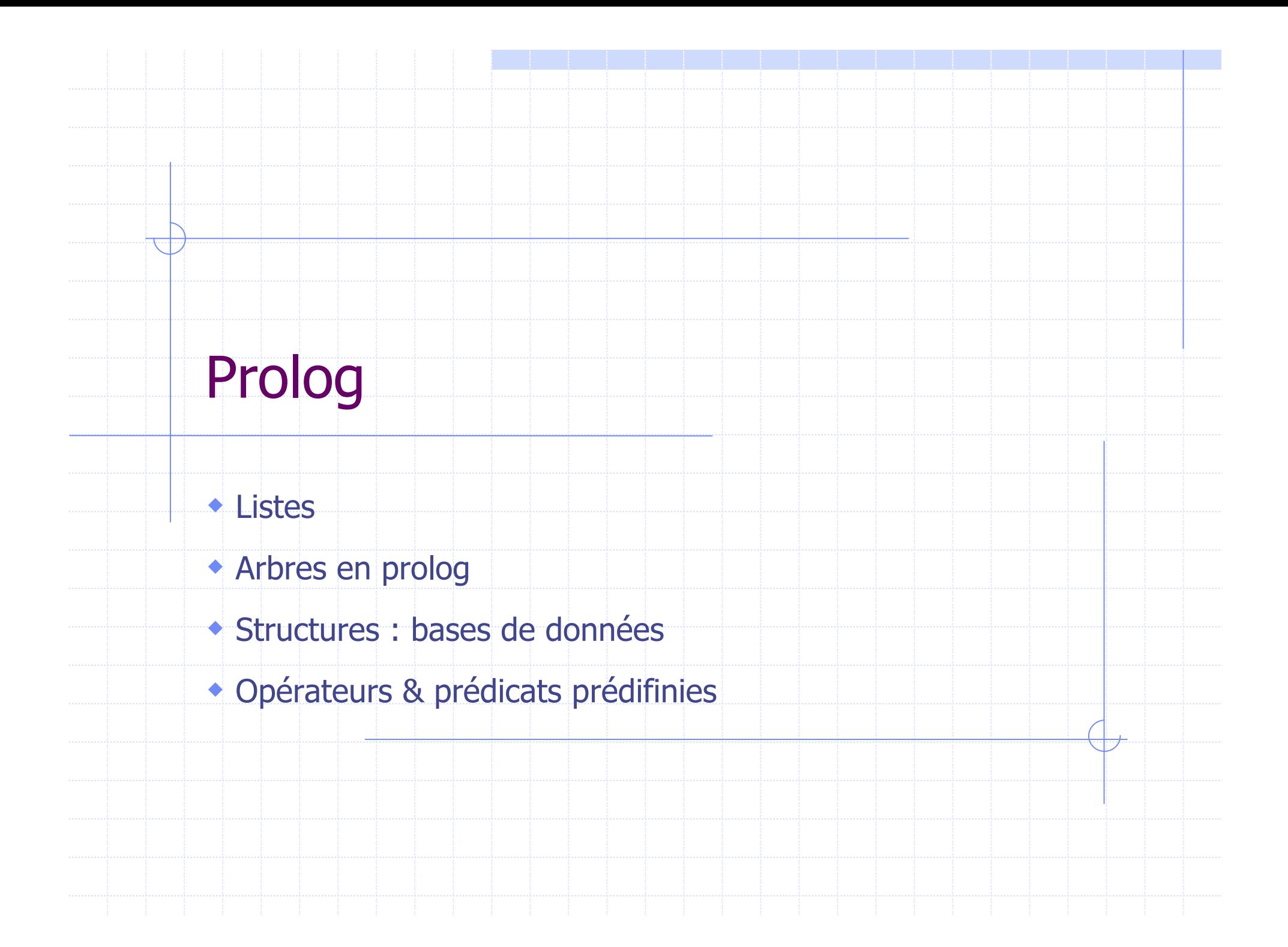

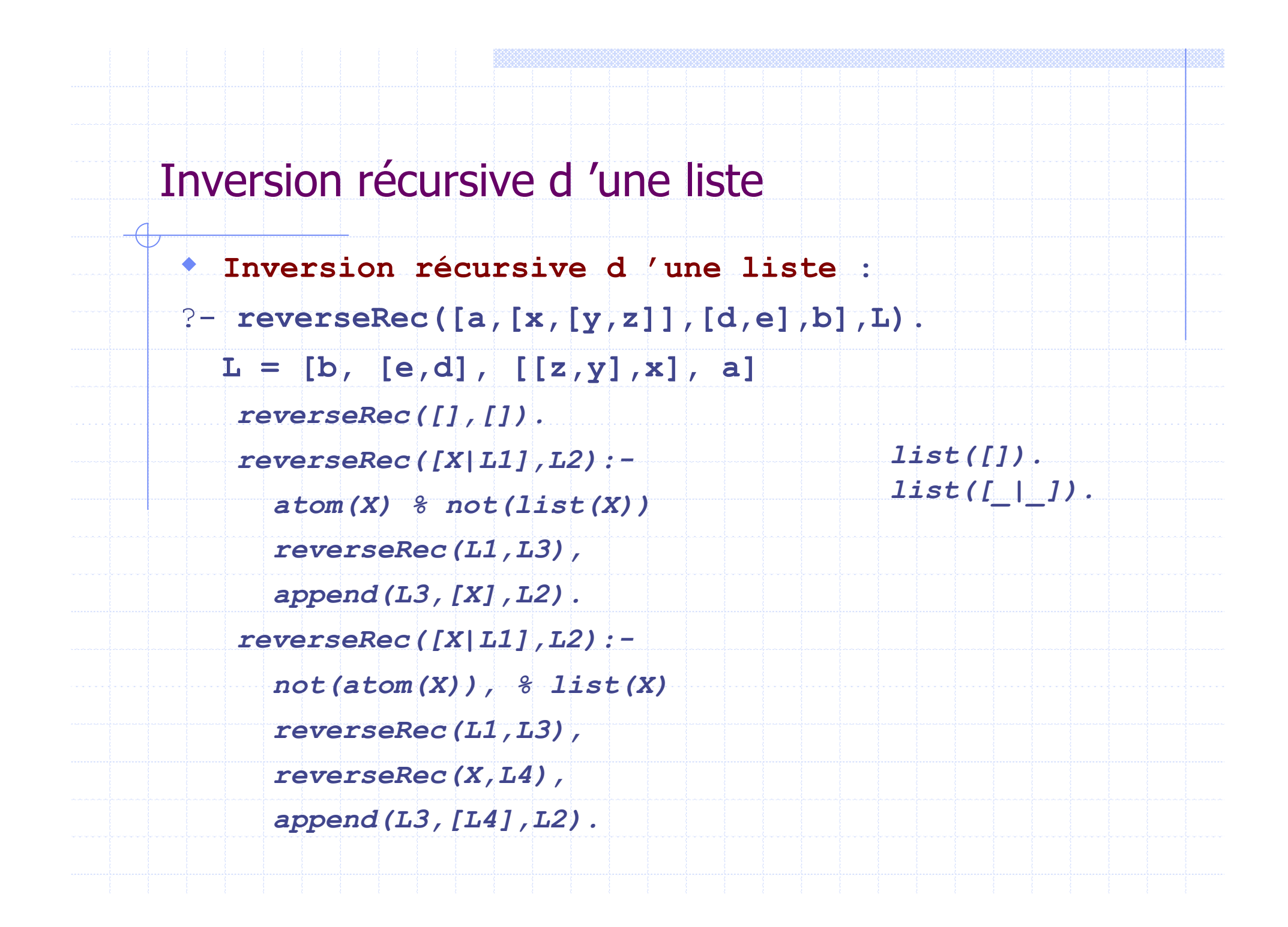

Inversion récursive d 'une liste : utilisation d 'un accumulateur

 **Inversion récursive d 'une liste sans append** : ?- **reverseRec([a,[x,[y,z]],[d,e],b],L).**  $L = [b, [e,d], [z,y],x], a]$ *reverseRec(L,I): reversRecAcc(L, [], I). reverseRecAcc([],I, I). reverseRecAcc([X|L1],I1, I2): atom(X) % not(list(X)) reverseRecAcc(L1, [X|I1], I2). reverseRecACC([X|L1], I1, I2): not(atom(X)), % list(X) reverseRec(X, I1, I3), reverseRec(L1, I3, I2). list([]). list([\_|\_]).*

#### Chemin dans un graphe

*Soit G = (S,A) un graphe orienté sans boucle, écrire un prédicat chemin(X,Y, L), tq L représente un chemin sans boucle dans G entre X et Y. fleche(1,2). fleche(1,3). fleche(2,4). fleche(3,2). fleche(4,3). fleche(4,5). fleche(4,6). fleche(6,5). ?-chemin(1,5, L). L = [1, 2, 4, 5] L = [1, 2, 4, 6, 5]* 1  $\overrightarrow{3}$  2 4  $\frac{1}{5}$  6

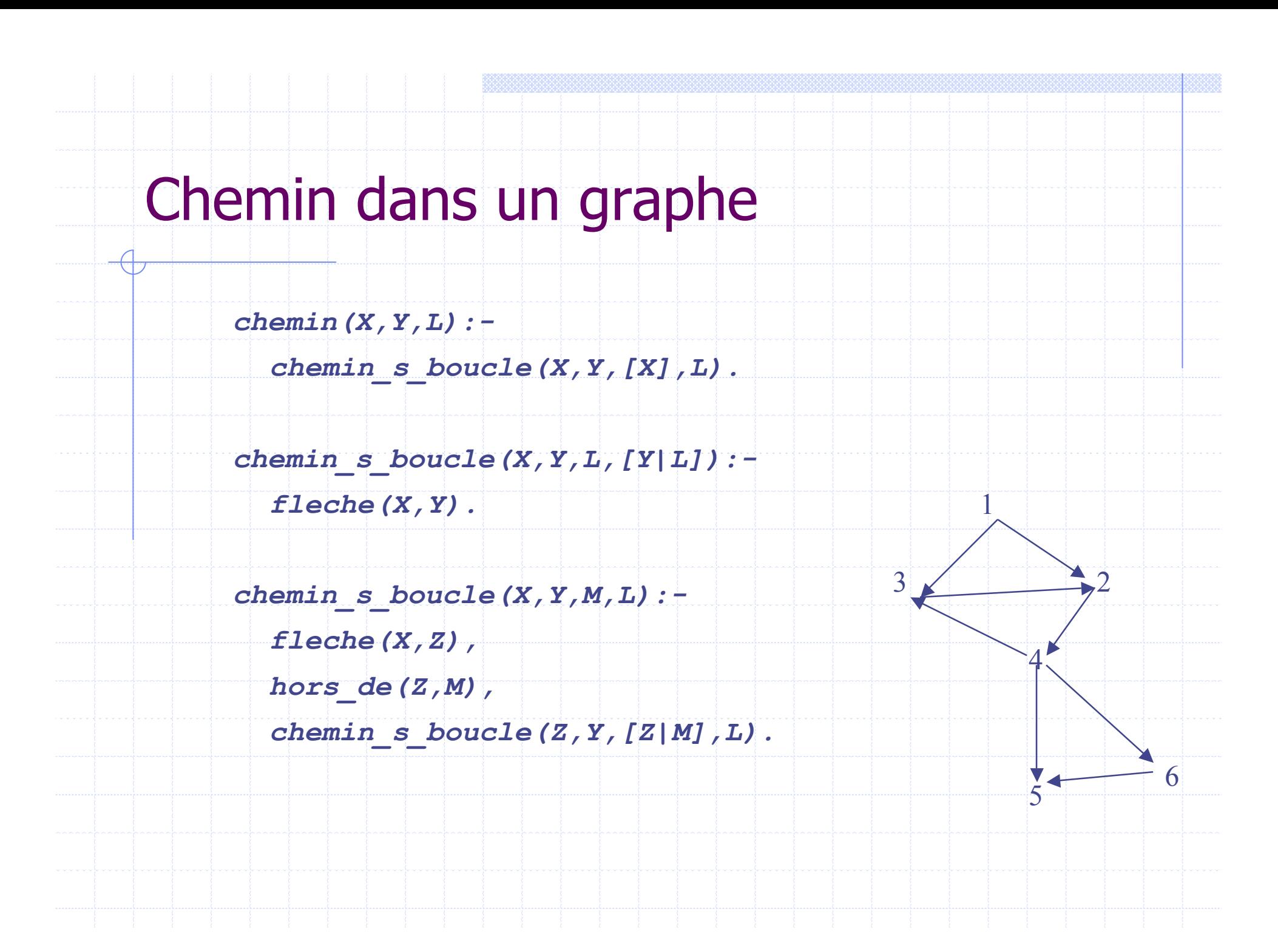

## Algorithme de tri rapide

```
 Algorithme de tri rapide :
 triRapide([],[]).
 triRapide([P|L],T):-
    partage(P,L,L1,L2),
      triRapide(L1,T1),
      triRapide(L2,T2),
    append(T1,[P|T2],T).
partage(_,[],[],[]).
 partage(P,[X|T],[X|U1],U2):-
   P>X,
   partage(P,T,U1,U2).
 partage(P,[X|T],U1,[X|U2]):-
   P=<X,
   partage(P,T,U1,U2).
```
### Algorithme de tri rapide

```
 Algorithme de tri rapide sans append:
 triRapideAcc(L,T):-
   triRap(L,[],T).
 triRap([],L,L).
 triRap([P|L],Acc,T):-
   partage(P,L,L1,L2),
    triRap(L2,Acc,T1),
    triRap(L1,[P|T1],T).
partage(_,[],[],[]).
 partage(P,[X|T],[X|U1],U2):-
   P>X,
   partage(P,T,U1,U2).
 partage(P,[X|T],U1,[X|U2]):-
   P=<X,
   partage(P,T,U1,U2).
```
## Algorithme de tri fusion

```
 Algorithme de tri rapide sans append:
 triFusion([],[]).
triFusion([X],[X]).
 triFusion([A,B|R], S) :-
   diviser([A,B|R],L1,L2),
   triFusion(L1,S1),
   triFusion(L2,S2),
   fusionner(S1,S2,S).
diviser([],[],[]).
diviser([A],[A],[]).
diviser([A,B|R],[A|Ra],[B|Rb]) :-
   diviser(R,Ra,Rb).
```
## Algorithme de tri fusion

 **Algorithme de tri rapide sans append: fusionner(A,[],A). fusionner([],B,B). fusionner(A|Ra], [B|Rb], [A|M]) :- A=<B, Fusionner(Ra,[B|Rb],M). fusionner(A|Ra], [B|Rb], [B|M]) :- A>B, fusionner([A|Ra],Rb,M).**

## Algorithme de tri sélection

```
triSelection([],[]).
triSelection([X],[X]).
triSelection([X,Y|L],[Z|T]) :-
  minimum([X,Y|L],Z),
  retirer(Z,[X,Y|L], S)
  triSelection(S,T).
minimum([X],X).
minimum([X,Y|L], X) :-
  minimum([Y|L],M),
  X = < M.
minimum([X,Y|L], M) :-
  minimum([Y|L],M),
  X>M.
                                retirer(X,[],[]).
                                retirer(X,[X|L],L).
                                retirer(X,[U|L],[U|M]):-
                                        X\rangle = U,retirer(X,L,M)
```
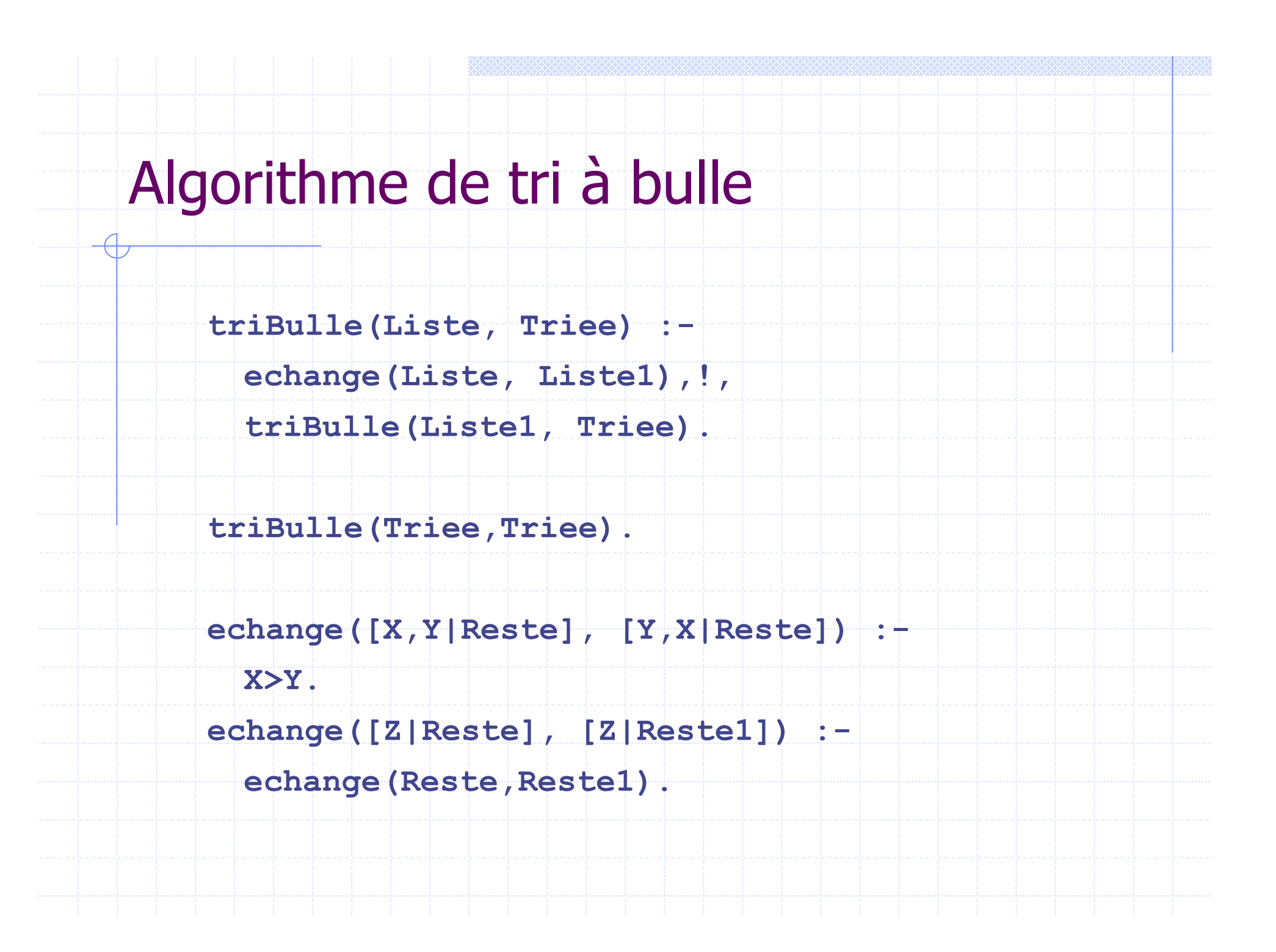

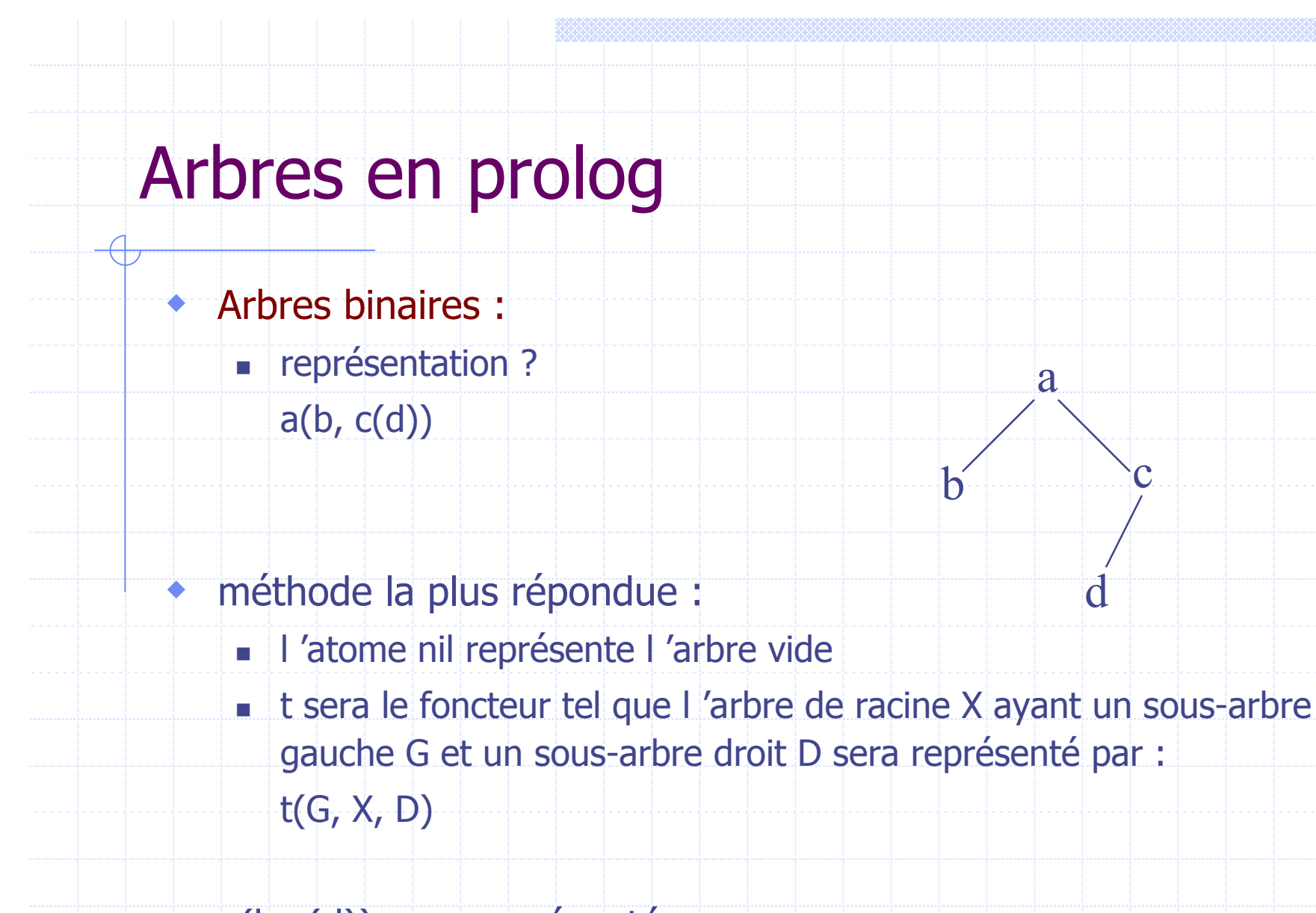

 a(b,c(d)) sera représenté par : t(t(nil, b, nil), a, t(t(nil, d, nil), c, nil))

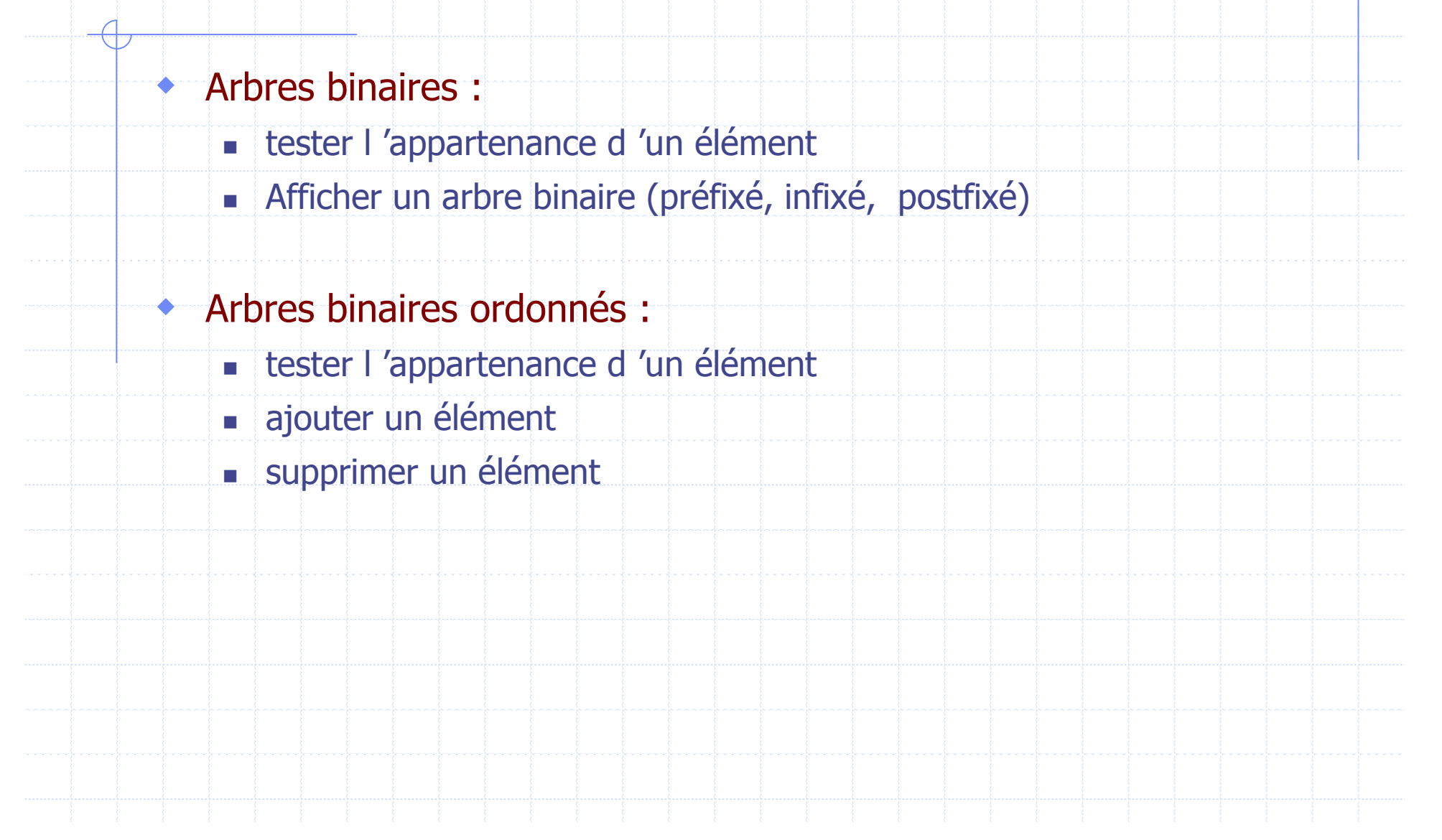

 Recherche dans un arbre binaire dans $(X, t(\_, X, \_)):$ -!. dans $(X, t(G, )))$ :dans(X,G). dans $(X,t(\_,-,D))$ :dans(X,D). \* il est évident que : dans(X,nil) échouera. Recherche dans un arbre binaire ordonée dans $(X,t(\_,X,\_)$ ). dans(X,t(G, Racine,\_)):-X< Racine, dans(X,G). dans $(X,t(\_,\_,D))$ :-X> Racine, dans(X,D).

 Afficher un arbre binaire : afficher(nil). afficher(t(G,X,D)): afficher(G), write $(X)$ , tab $(4)$ , afficher(D).  $*$  etc.

```
 Ajouter un élément dans un arbre binaire ordonnée:
ajout(A, X, A1) : insérer X dans A donne A1
ajout(nil, X, t(nil,X,nil)).
ajout ((t(G, X, D), X, t(G, X, D) ).
ajout(t(G, R, D), X, t(Ag, R, D) ):-
  X < Rajout(G, X, Ag).
ajout(t(G, R, D), X, t(G,R,Ad)):-
  X > Rajout(D, X, Ad).
```

```
 Suppression d 'un élément dans un arbre binaire ordonnée:
suppr(t(ni,j, X, D), X, D).suppr(t(G, X, nil), X, G).
suppr(t(G, X, D), X, t(G, Y, D1) ) :-
  effMin(D, Y, D1).
suppr(t(G, Racine, D), X, t(G1, Racine, D) ):-
  Racine> X,
  suppr(G, X, G1).
suppr(t(G, Racine, D), X, t(G, Racine, D1) ):-
  Racine< X,
  suppr(D, X, D1).
effMin(t(nil, Y, D), Y, D).
effMin(t(G, Racine, D), Y, t(G1, Racine, D)):-
  effMin(G, Y, G1).
```
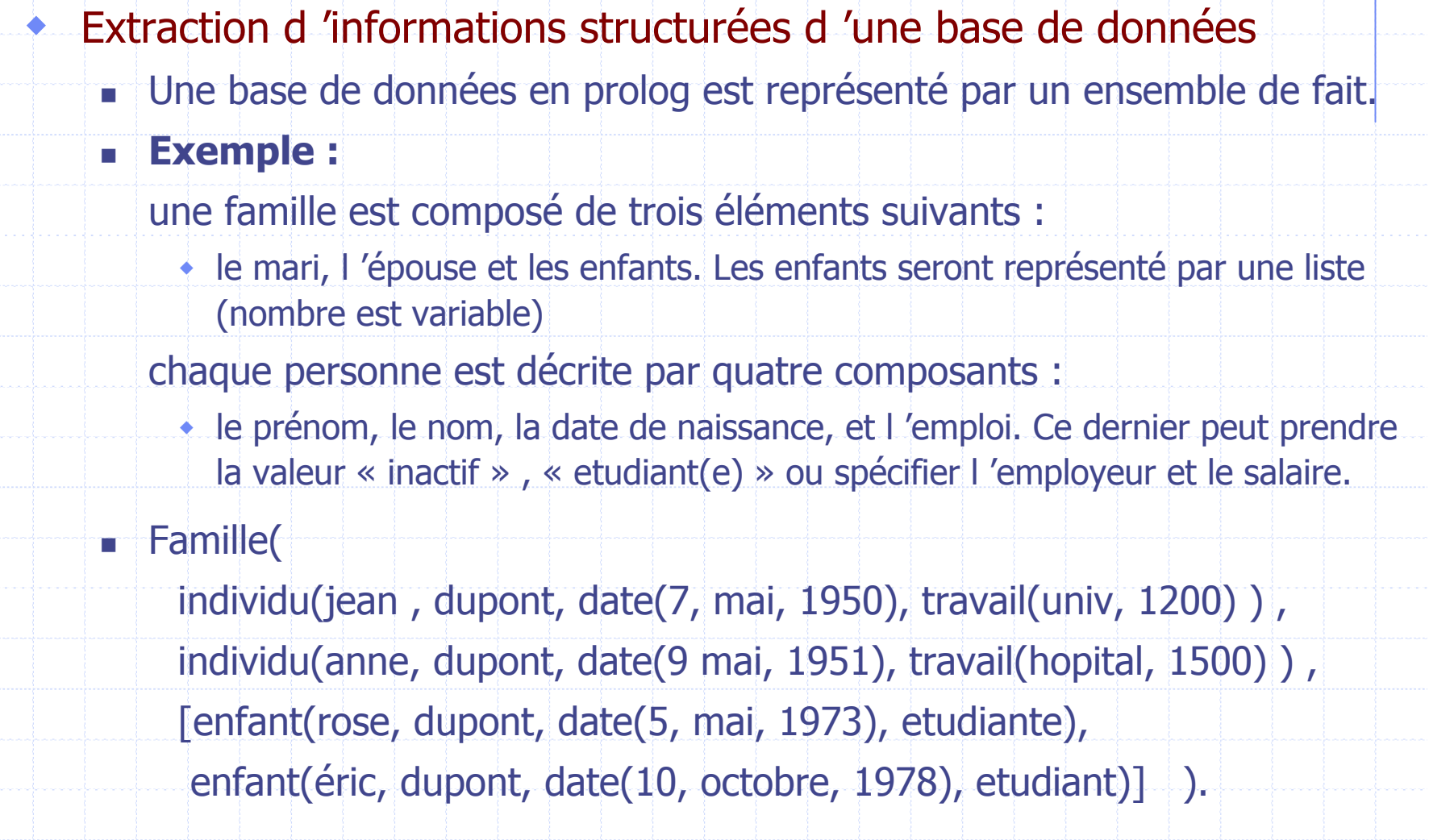

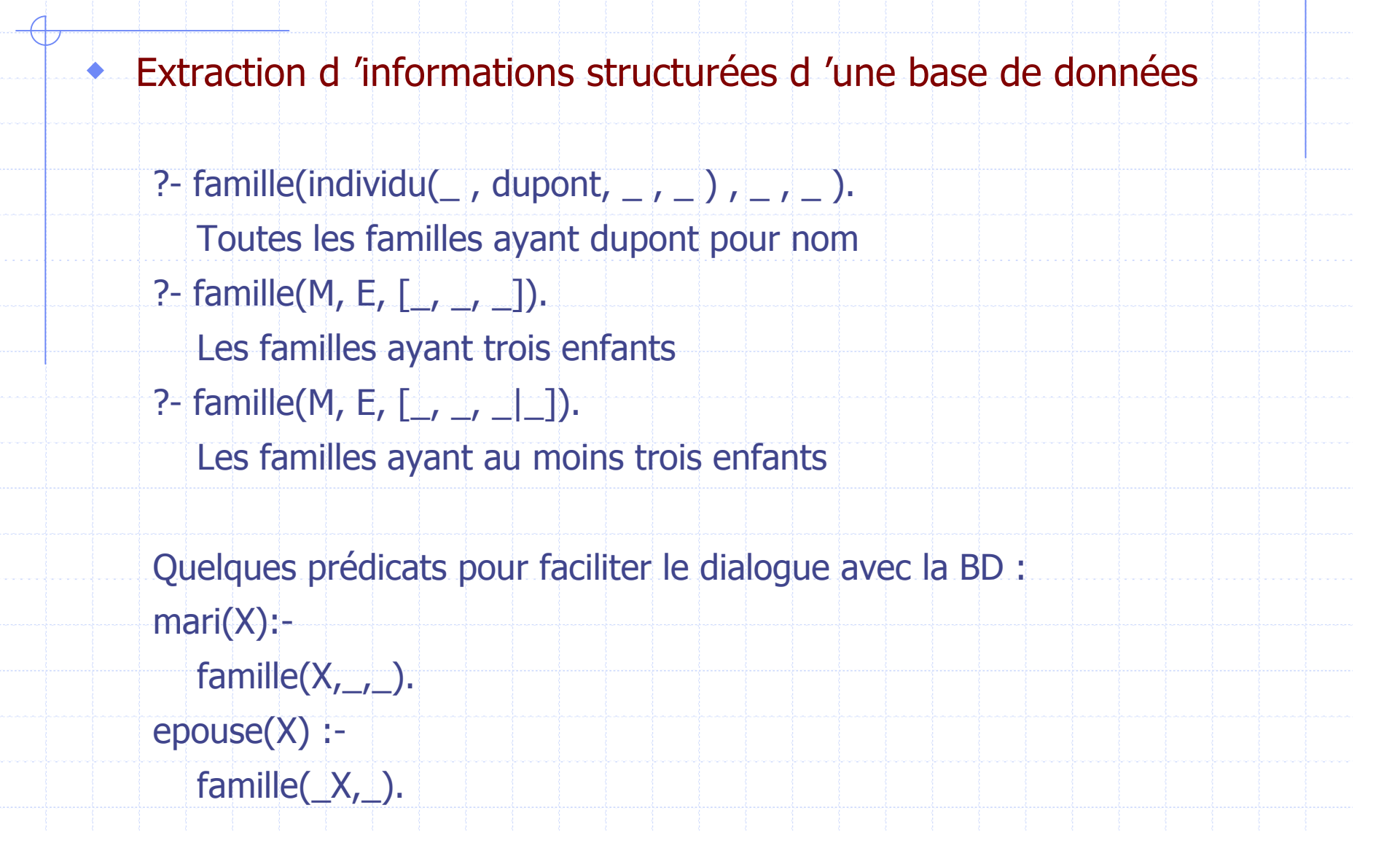

 Extraction d 'informations structurées d 'une base de données enfant(X): famille(\_,\_, Enfants), member(X, Enfants). existe(Individu) :mari(Individu); epouse(Individu); enfant(Individu). dateNaissance(individu(\_,\_,Date,\_), Date). salaire(individu( $_{-r-1}$ , travail( $_{-s}$ S) ), S). salaire(individu( $_{-,-,-}$ , inactif), 0). ?- existe(individu(Prenom, Nom, \_, \_)). ?- enfant $(X)$ , dateNaissance $(X, date(\_,\_,2000))$ .

 Extraction d 'informations structurées d 'une base de données ecrire le prédicat : total(ListeIndividus, SommeSalaire)? Total $([$   $], 0)$ . Total([Individu|Liste], Somme): salaire(Individu, S), total(Liste, Reste), Somme is S+Reste.

Poser la question permettant de connaître le salaire total d 'une famille?

?- famille(Mari, Epouse, Enfants), total([Mari, Epouse|Enfants], revenus).

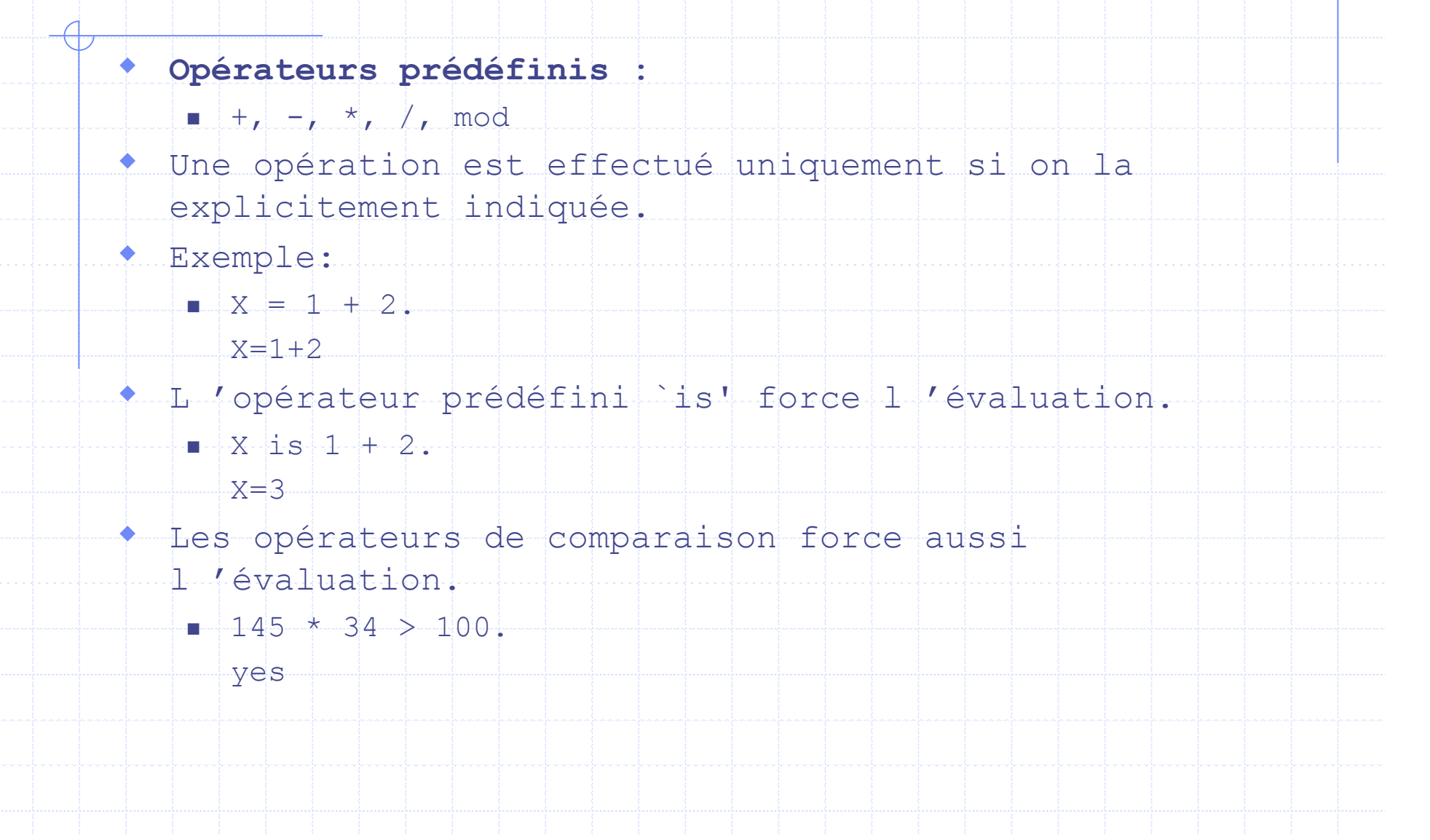

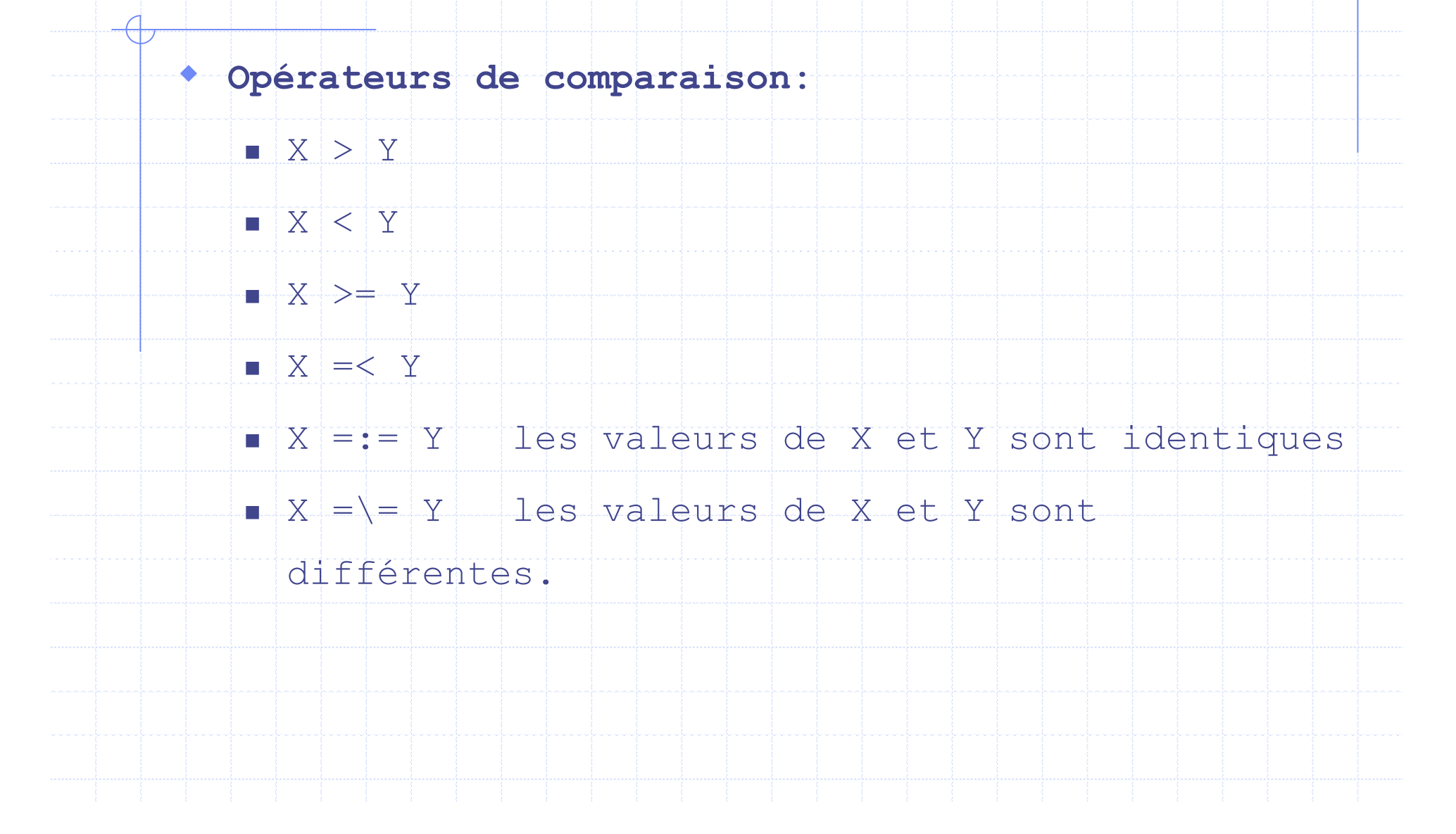

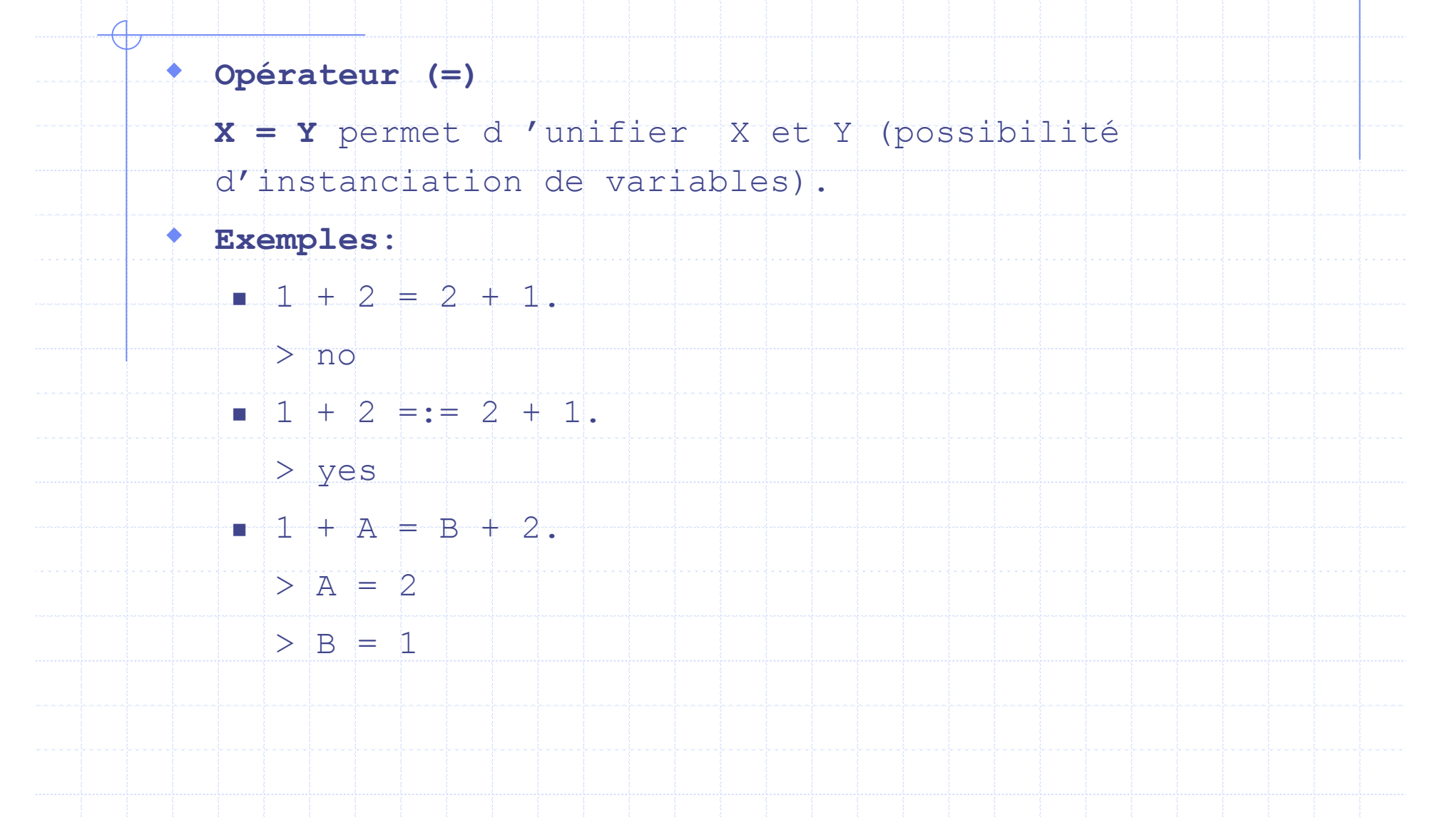

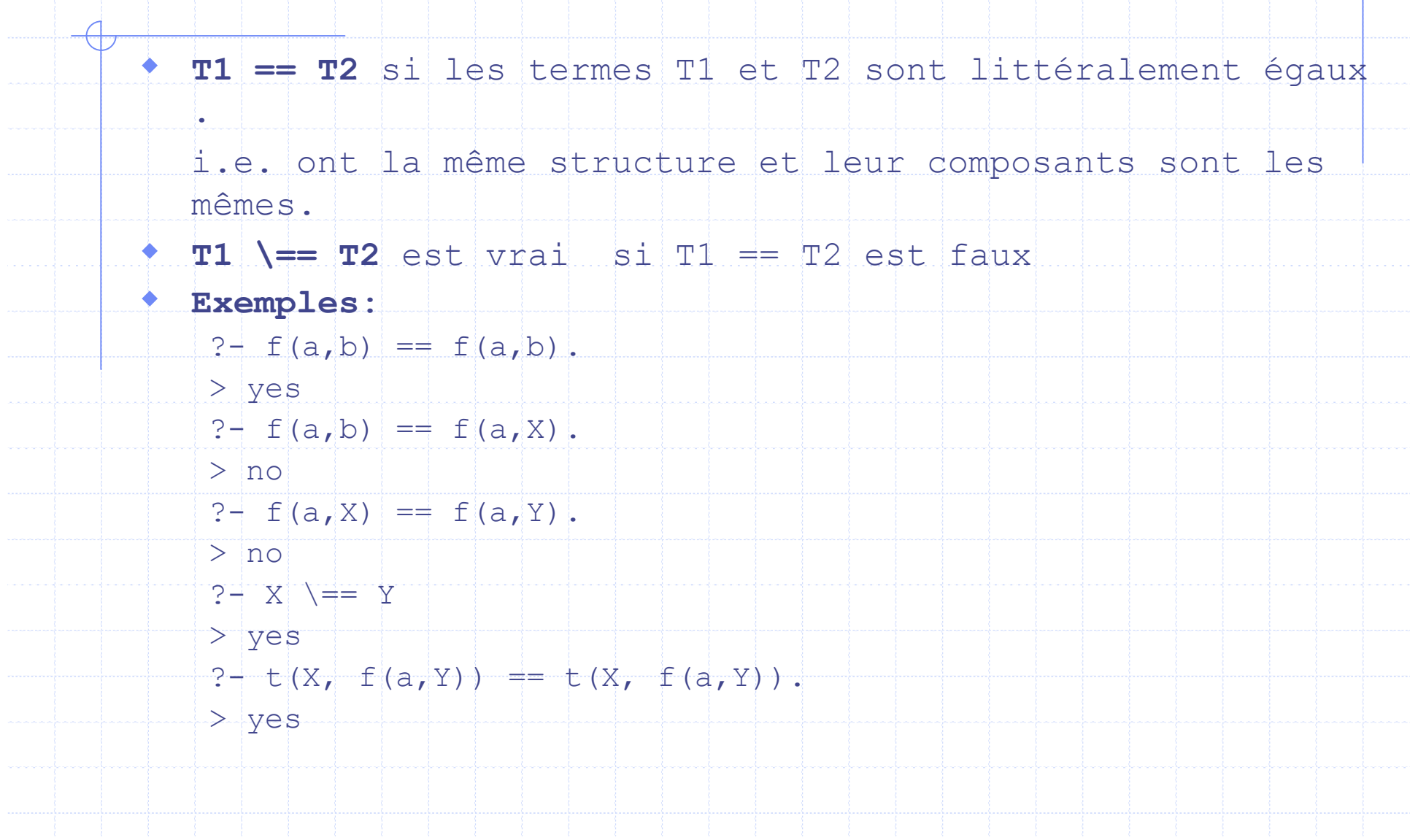

#### Exemple : calcul du PGCD

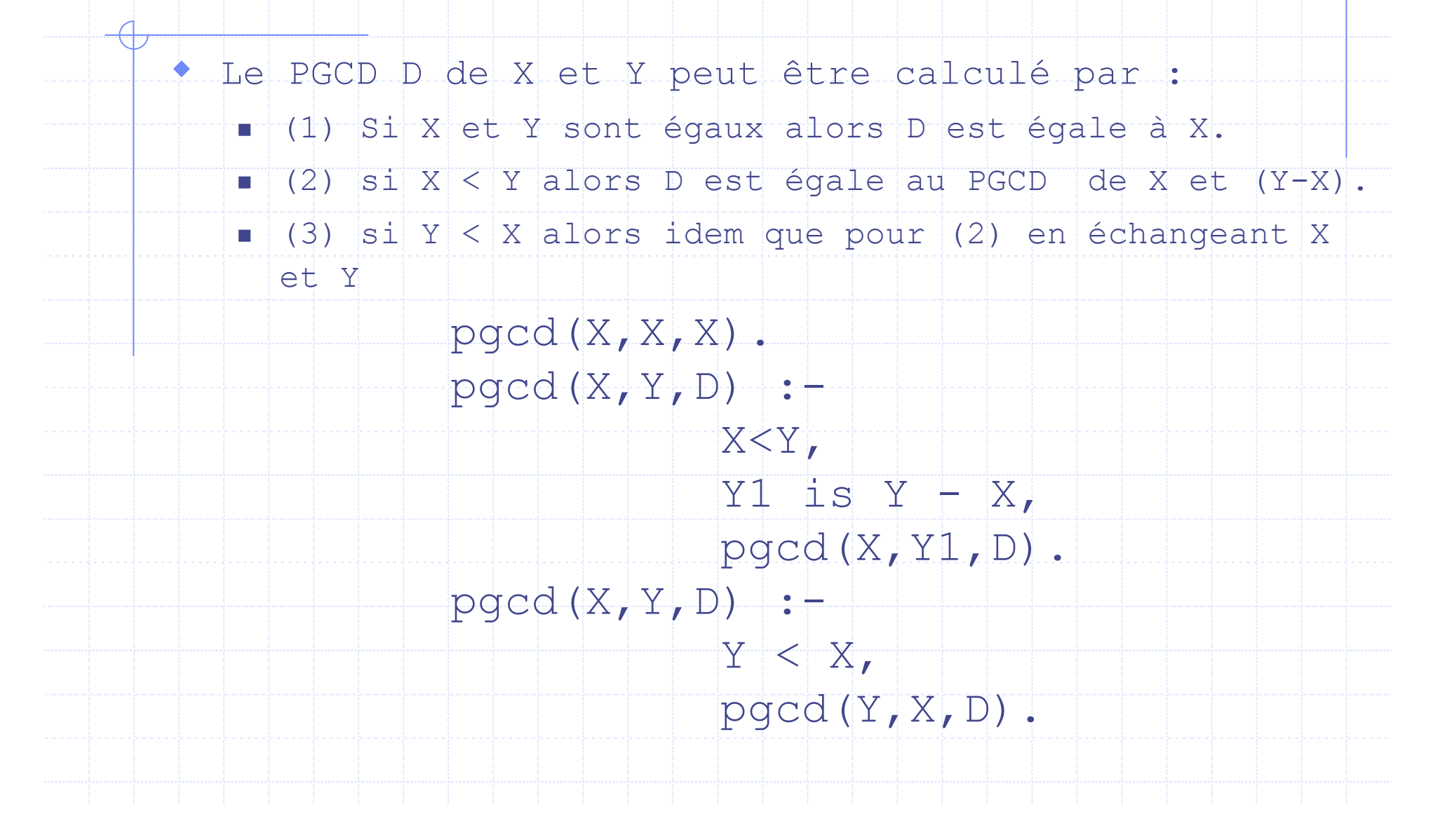

## Prédicats prédéfinies

```
Tester le type d'un terme :
```
- Le type d 'un terme peut être une variable, une constante (atome, nombre), une structure.
- Un terme de type variable peut être instancié ou non.

#### **Built-in predicates:**

- **integer(X)** <=> X est un entier
- **var(X)** <=> X est une variable non instancié
- **nonvar(X)** <=> X est un terme autre qu'une variable, ou une variable instancié.

**atom(X)** <=> X est un atome

**atomic(X)** <=> X est entier ou un atome.

## Prédicats prédéfinies

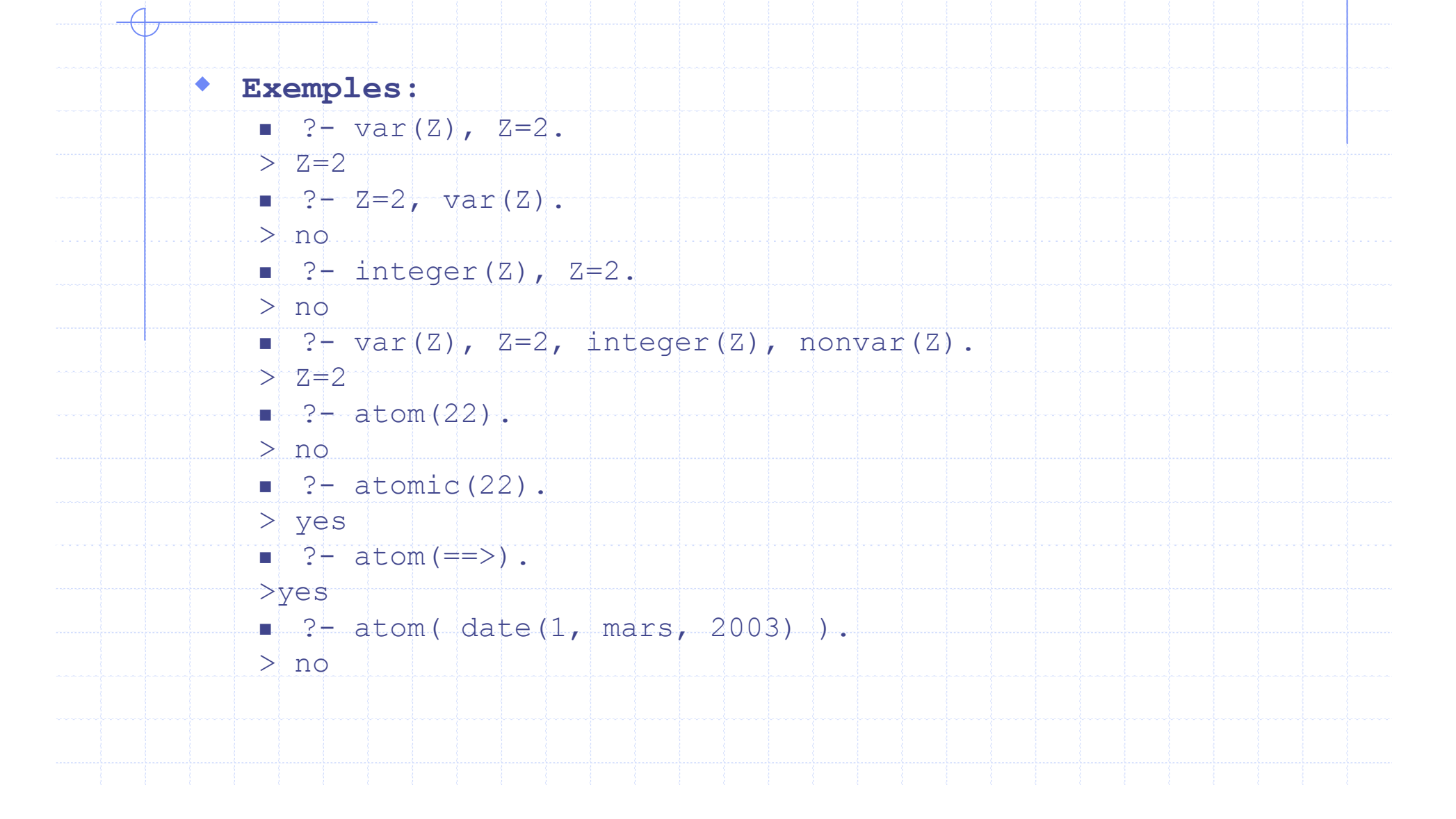

## Prédicats prédéfinies

```
Utilisation: integer(X), integer(Y), Z is X+Y;
Que faire en cas d'échecs ...
 count(A,L,N) <=> A apparaît N fois dans L
   count ([1,0).
   count (A, \lceil A \rceil L), N :- !,
     count(A, L, N1),
     N is N1 + 1.
    count (A, [||L], N) :-
     count(A, L, N).
 Mais alors:
    ?- count(a, [a,b,X,Y], N).
   \rightarrow N = 3
   ?-count(b, [a,b,X, Y], N).
   > N = 3\blacksquare X et Y ont été instancié à a (b)
```
# Prédicats prédéfinie

 $\overline{\bigoplus}$ 

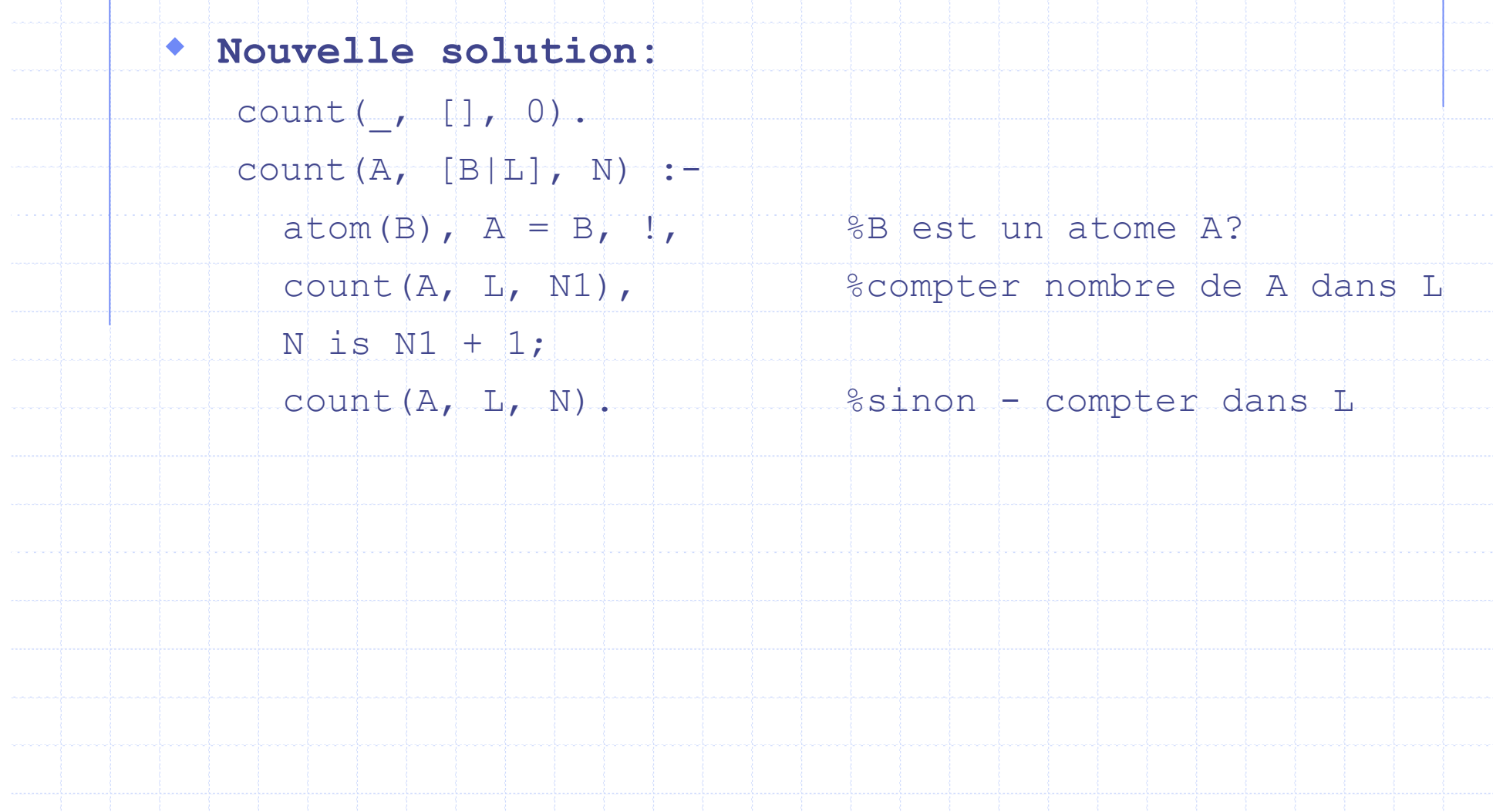